#### **File System Aging: Increasing the Relevance of File System Benchmarks**

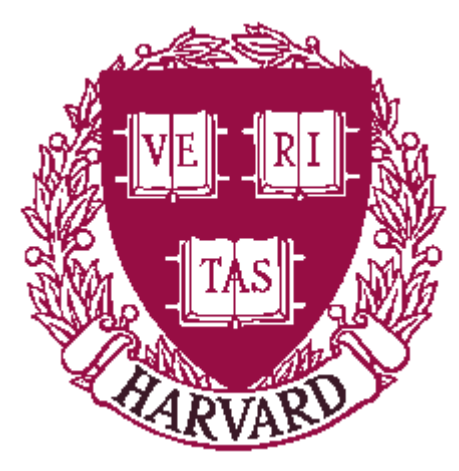

**Keith A. SmithMargo I. Seltzer**

**Harvard University Division of Engineering and Applied Sciences**

#### **File System Performance**

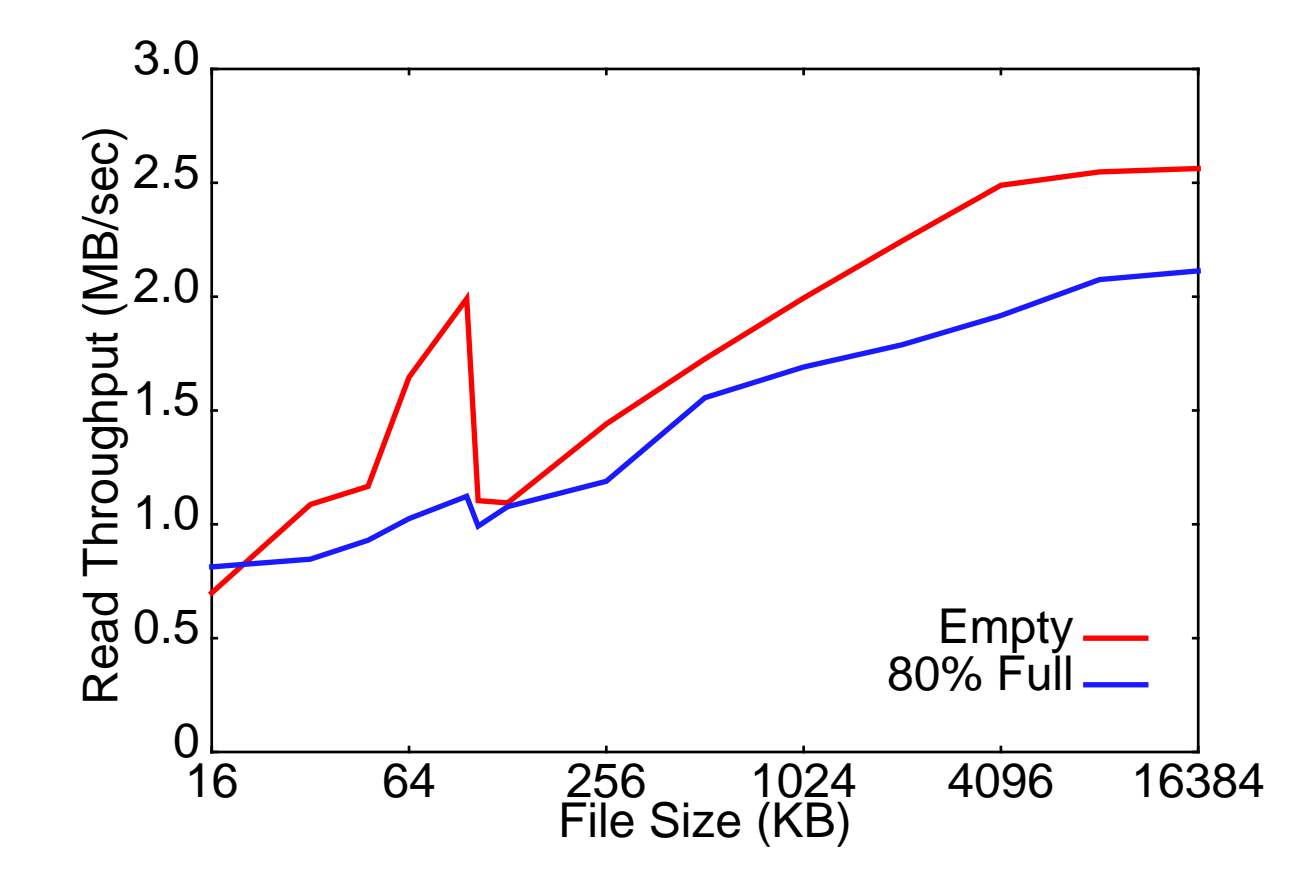

#### **Problem #1**

- **• Full and empty file systems perform differently.**
- **• Most research uses empty file systems.**
- **• Real world file systems are never empty.**

**Don't benchmark empty file systems!**

## **Problem #2**

- **• Just filling a file system isn't enough.**
- **• The history of a file system determines its state.**
- **• Design decisions may affect how state evolves over time.**
- **• Most research uses empty file systems.**
- **• Researchers ignore a large area of design space.**

**Don't benchmark empty file systems!**

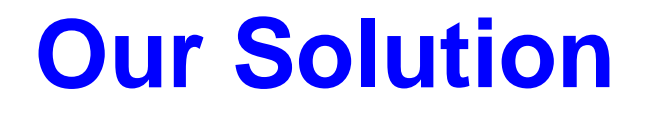

**• Use simulated workload to age file system.**

#### **Overview**

- **• Problem**
- **• File system aging**
	- Creating the workload
	- Verifying the workload
- **• Example**
- **• Conclusions**

# **File System Aging—Goals**

- **• Examine state of file system after many months of activity.**
- **• Support different workloads.**
- **• Allow reproducibility.**
- **• Be architecture independent.**
- **• Make easy to use.**

# **File System Aging—Method**

- **• Use real file system usage patterns to generate artificial aging workload.**
	- Aging workload is sequence of file create, write, and delete operations.
- **• Different workloads mimic differentusage patterns.**
- **• Reproducibility provided by reusing same workload.**
- **• Workload parameterized in terms of POSIX interface.**

# **Source for Aging Workload**

- **• Long term trace was impractical.**
- **• Data we had available:**
	- 1.Unix file system snapshots
		- Describes all files on file system.
		- Daily for one year
	- 2.NFS traces
		- All NFS requests to large file server.
		- Continuous for two weeks.

# **Generating Aging Workload**

- **1. Start with sequence of snapshots.**
- **2. Populate file system.**
	- Create files present in first snapshot.
- **3. Add inter-day file activity.**
	- Compare successive snapshots.
	- Identify created and deleted files.
	- Add corresponding create, write, and delete operations.

# **Generating Aging Workload**

- **4. Add intra-day file activity.**
	- Use NFS traces to model short-lived fileactivity.
	- Intersperse create, write, and delete operations based on model.

# **Sample Workload**

- **• Aging Workload:**
	- Seven months of activity
	- 1 GB file system
	- $\bullet$  ~1.3 million file operations
	- Writes 87.3 GB to disk
	- Typical run time is 39 hours.

# **Verifying Workload**

- **• Start with empty file system.**
- **• Age file system using workload.**
	- Execute file operations from workload on the test file system.
- **• Compare file fragmentation on aged file system to last snapshot of file system from which workload was generated.**

## **Verification Metric**

- **• Layout Score**
	- Measures quality of file layout
	- Range: 0.0 1.0
	- Inversely proportional to file fragmentation
	- Score is percentage of file system blocks that are contiguous
	- 1.0 => All files are contiguously allocated
	- 0.0 => No contiguous allocation

#### **Aging Verification**

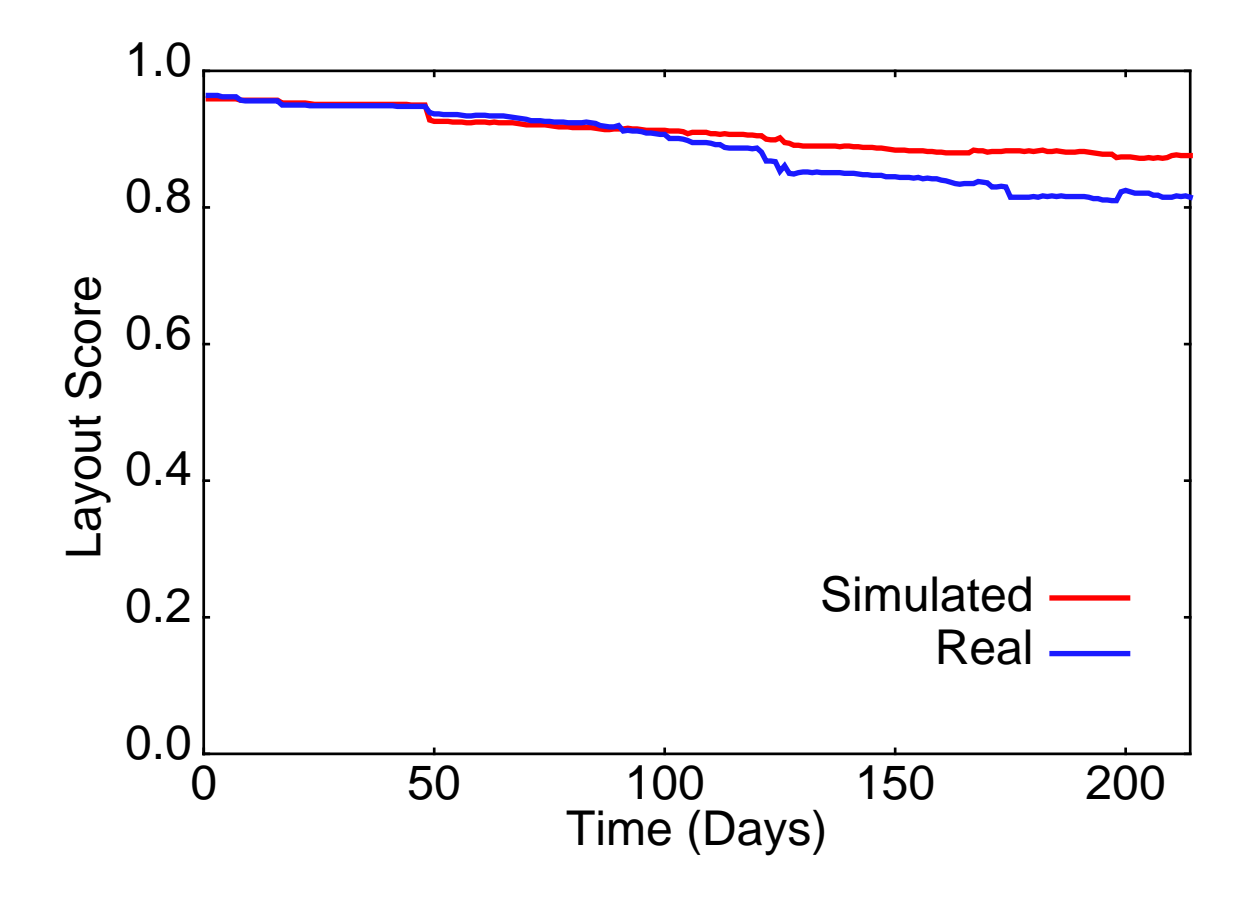

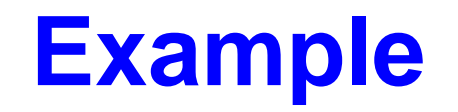

- **• Modification to UNIX file system (FFS)**
- **• Use aging to evaluate performance tradeoffs.**

## **Test Platform**

- **• 200 MHz Pentium Pro**
- **• 32 MB RAM**
- **• PCI Bus**
- **• NCR 53c825 SCSI controller**
- **• Fujitsu M2694ES disk**
	- 1 GB, 5400 RPM, 15 Heads, 94 Sect./ Track (avg.), 1818 Cyl. 9.5 ms Avg. Seek
- **• BSD/OS 2.1**
- **• 8 KB file system block size**
- **• maxcontig = 7 blocks (56 KB)**

#### **Baseline FFS Performance** (Aged file system)

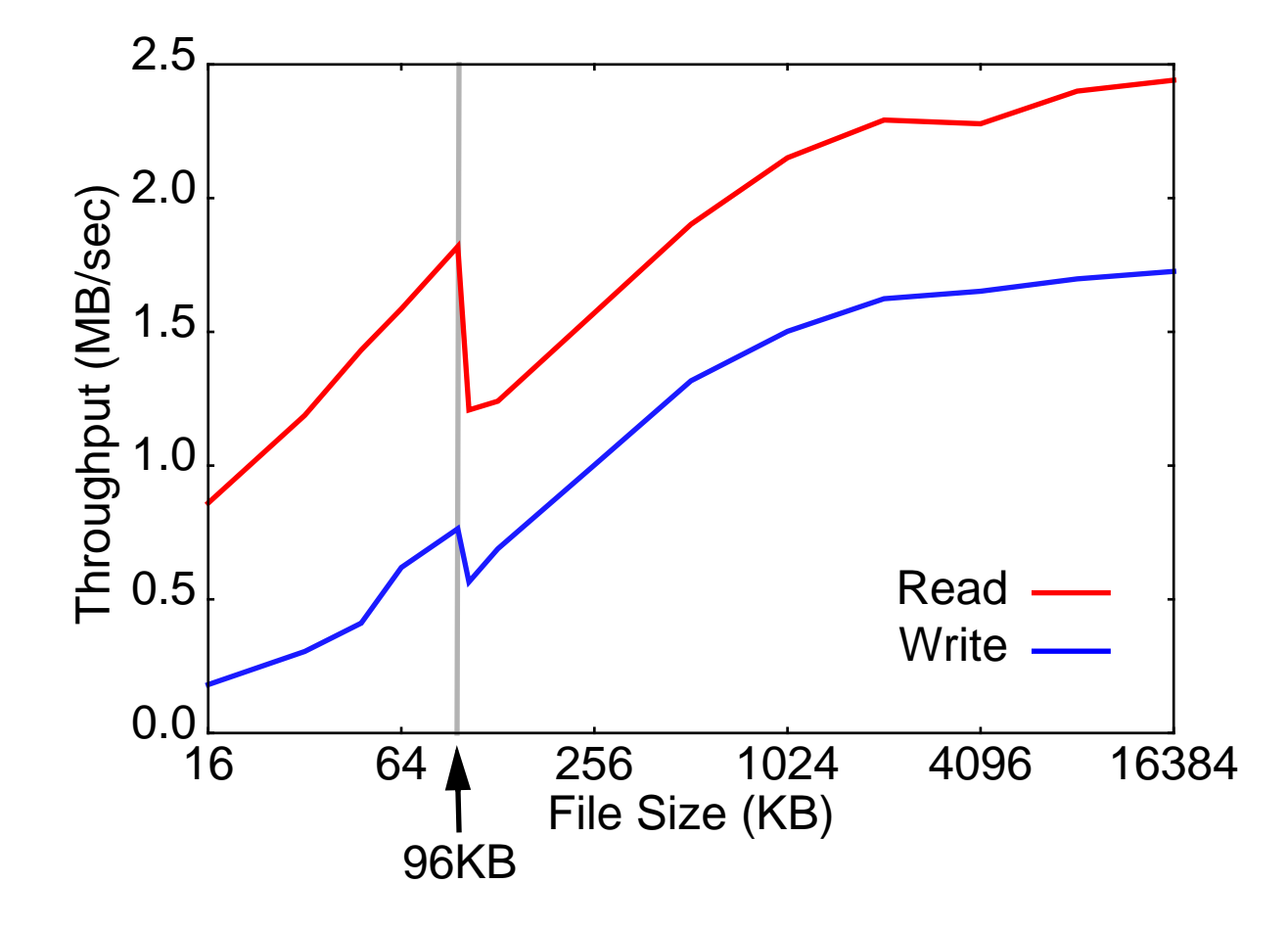

## **The UNIX File System (FFS)**

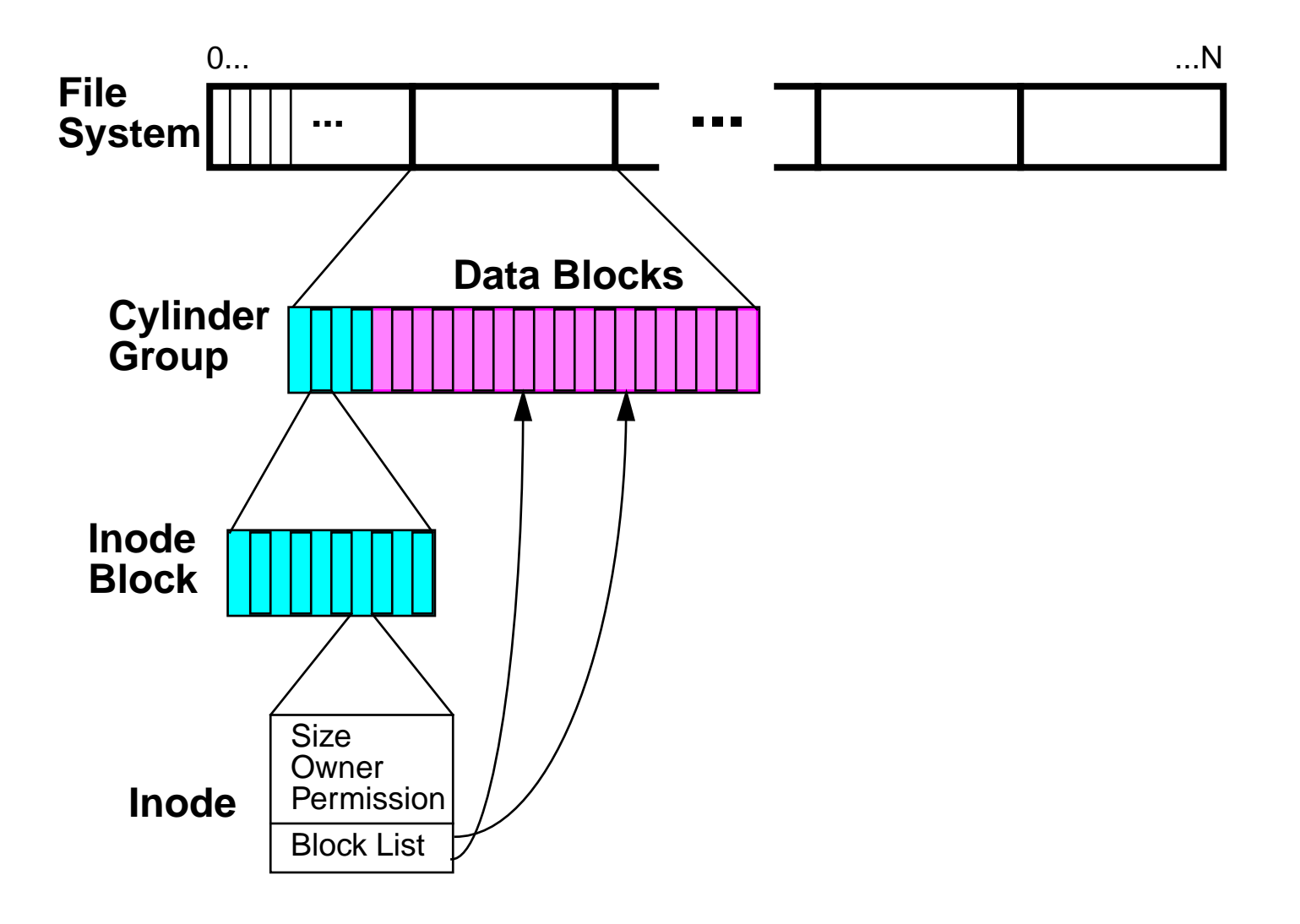

# **Cylinder Groups**

- **• Cylinder groups are allocation pools.**
- **• They exploit locality of reference.**
- **• Related data are collocated in samecylinder group.**
	- All files in a directory
	- Sequential blocks of a file

## **File Allocation**

- **• First 12 file data blocks are allocatedfrom same cylinder group as the file's directory.**
- **• The 13th and subsequent blocks are allocated in a different cylinder group.**
- **• All files have a large seek between 12th and 13th block.**
- **• 12 blocks = 96 KB**

## **Solution**

- **•** NoSwitch **file system**
- **• Don't switch cylinder groups after the 12th file block.**

#### **Potential Problem**

- **• Too many large files in one directory would cause cylinder group to run out of space.**
	- Creates split files.
	- Files in different cylinder group than their directory.
	- Extra seek to get from directory to file.
- **• But does this happen?**
- **• If so, how does it affect performance?**

## **Evaluation of NoSwitch**

- **• Age two file systems, one that switches cylinder groups, and one that doesn't**
- **• Compare the resulting file systems**
	- Overall performance
	- Number of *split files.*

#### **Performance**

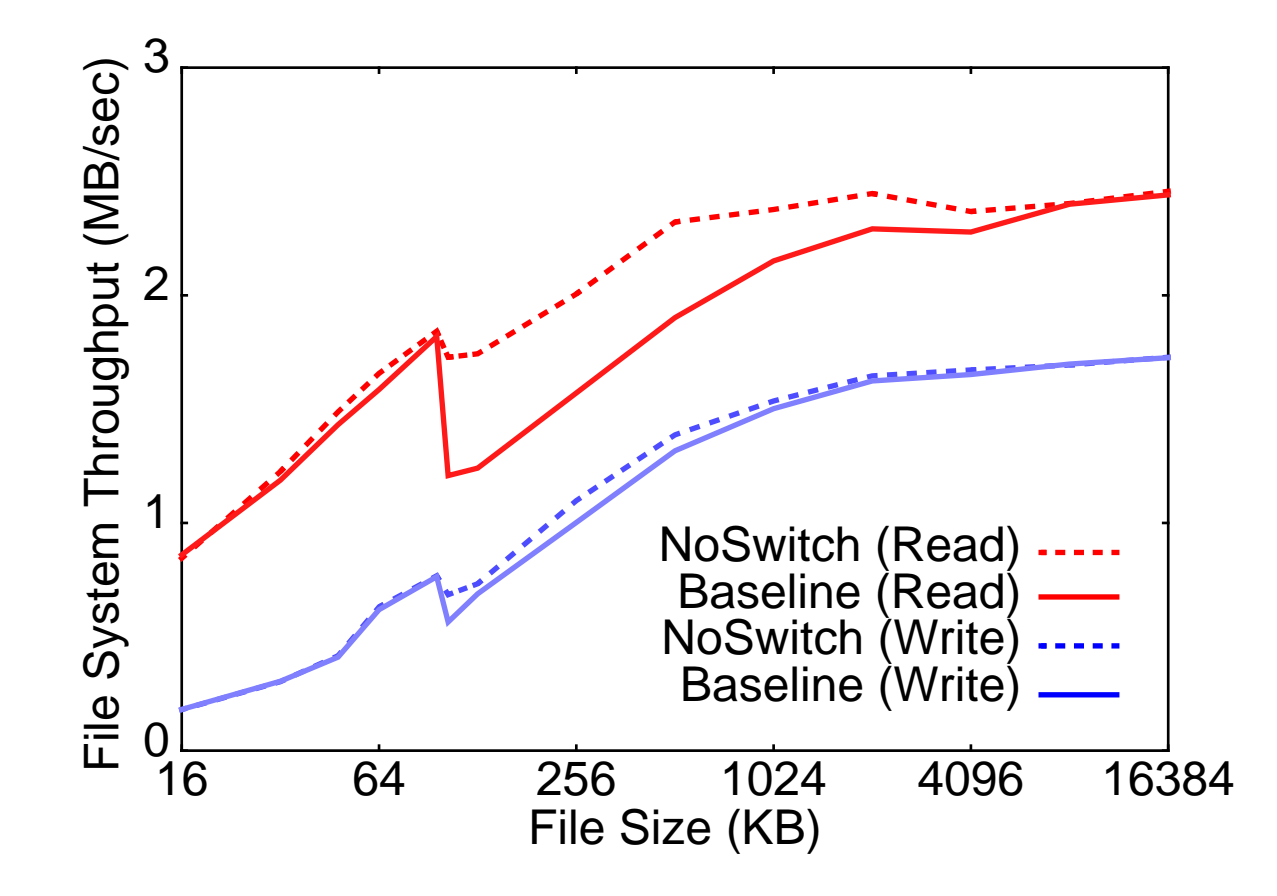

## **Number of Split Files**

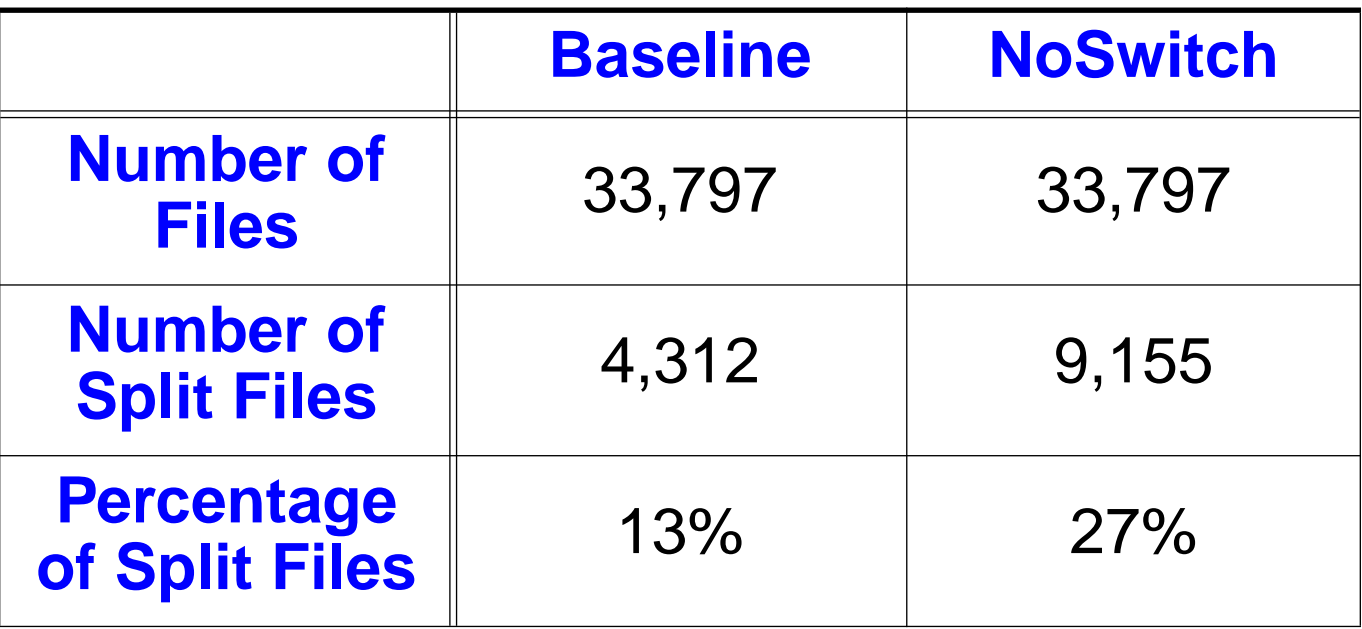

## **Hot File Benchmark**

- **• Measure performance using files from aging workload**
	- Files modified during final 30 days
	- 92 MB (14.5% of allocated storage)
	- 3,207 files (9.5% of files)
	- 119 files large enough to benefit from **NoSwitch**

#### **• Two phase benchmark:**

- 1.Read entire file set
- 2.Overwrite entire file set

#### **Hot File Performance**

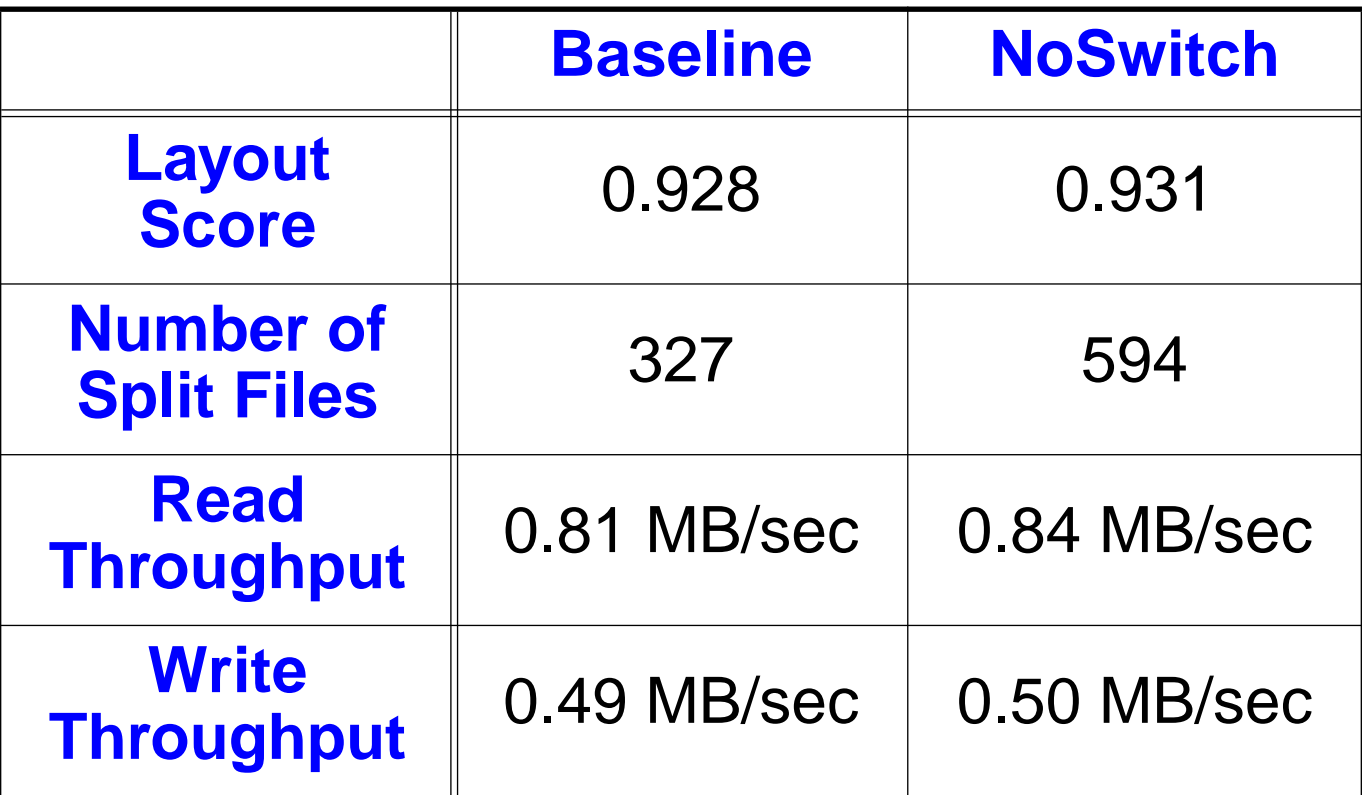

## **Analysis**

- **• NoSwitch file system improves performance of medium and large files.**
- **• NoSwitch file system increases the number of split files.**
- **• Net effect is small performance improvement.**
- **• Exact trade-off depends on workload!**

## **Conclusions**

- **• Benchmarking empty file systems is unrealistic.**
- **• Benchmarking empty file systems can be misleading.**
- **• File system aging is a technique for increasing the relevance of file system benchmarking.**

**Don't benchmark empty file systems!**

#### **File System Aging: Increasing the Relevance of File System Benchmarks**

**Keith A. SmithMargo I. Seltzer**

keith@eecs.harvard.edu margo@eecs.harvard.edu

http://www.eecs.harvard.edu/~keith/sigmetrics97

# **Fragmentation Metric**

- **• Layout Score measures fragmentation**
	- Fraction of blocks that are contiguous
	- Ignores first block of a file.

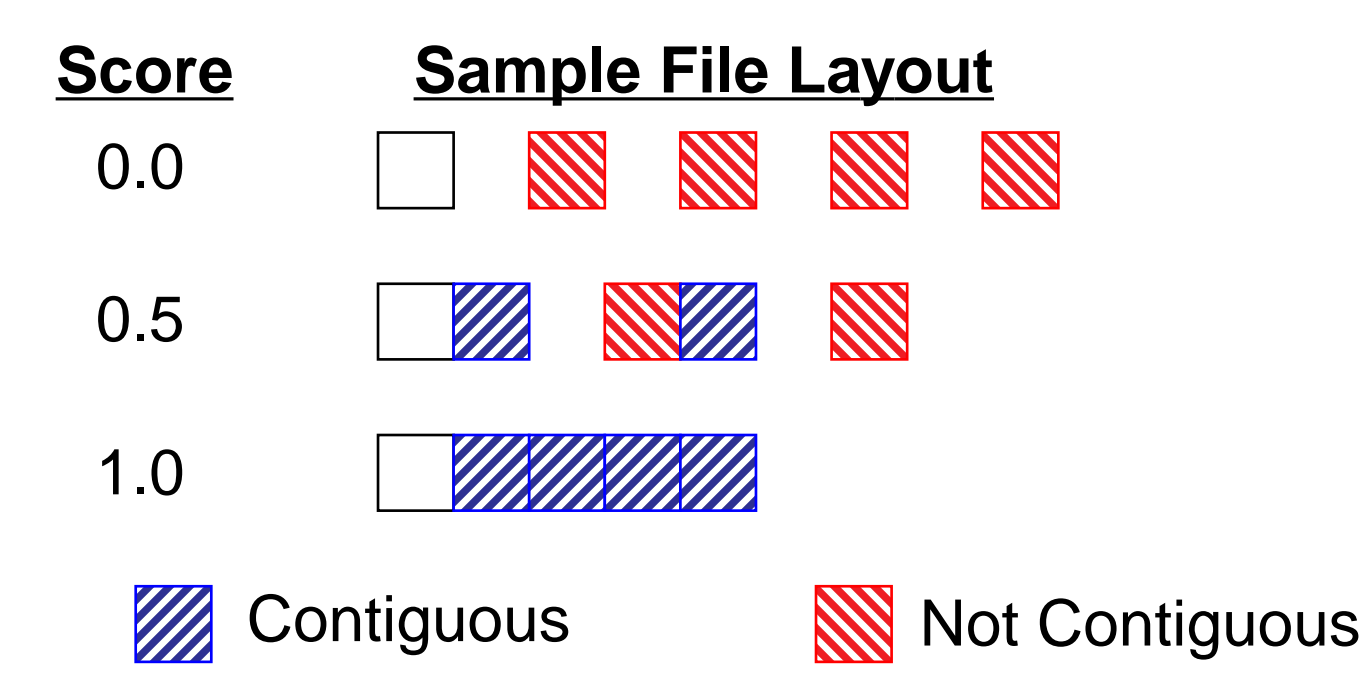

## **Sequential I/O Benchmark**

- **• 32 MB data set**
- **• Uniform file size (16 16,384 KB)**
- **• 25 files per directory**
- **• Two Phases**
	- *Create Phase:* Create and write all files
	- Read Phase: Read all files

#### **Comparison (empty)**

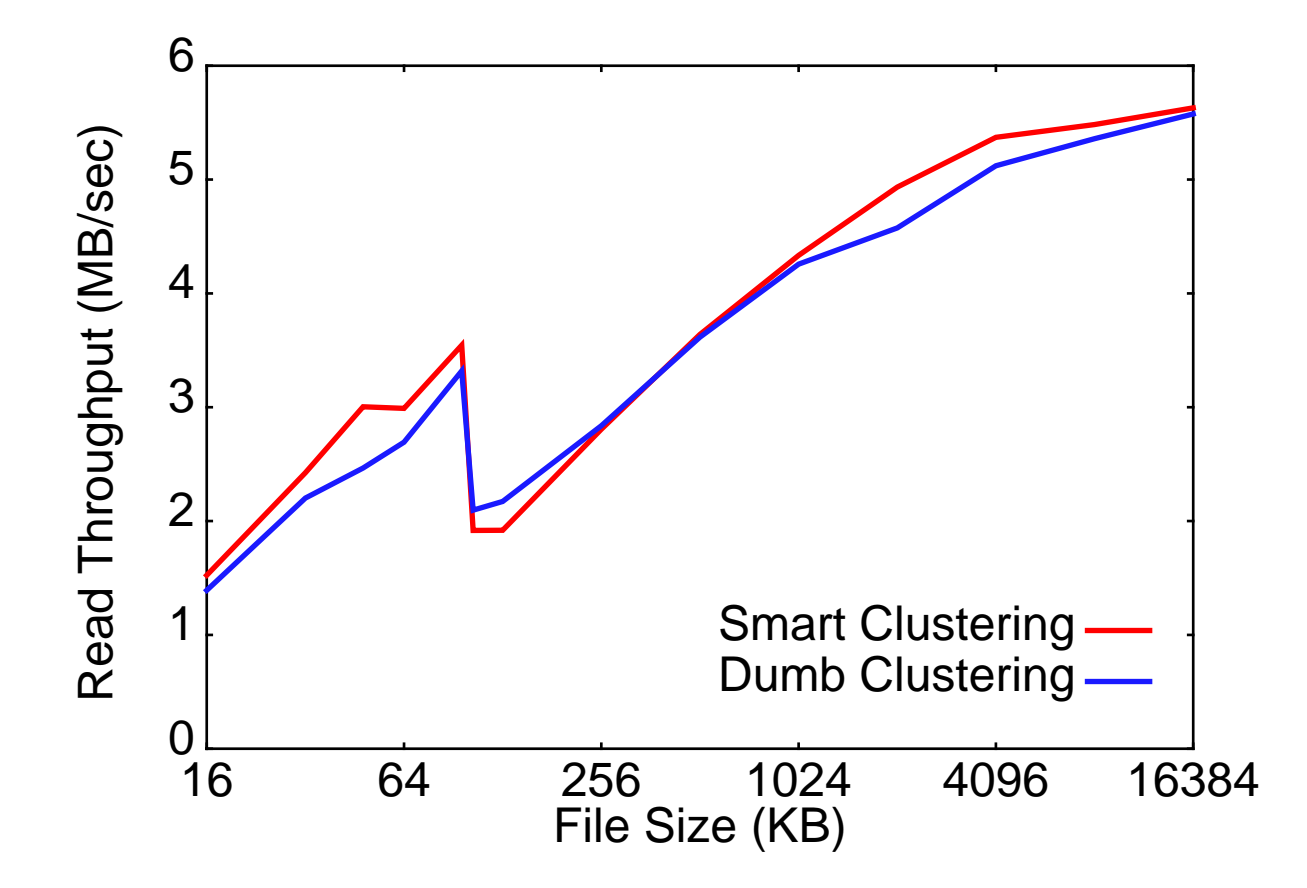

## **Comparison (aged)**

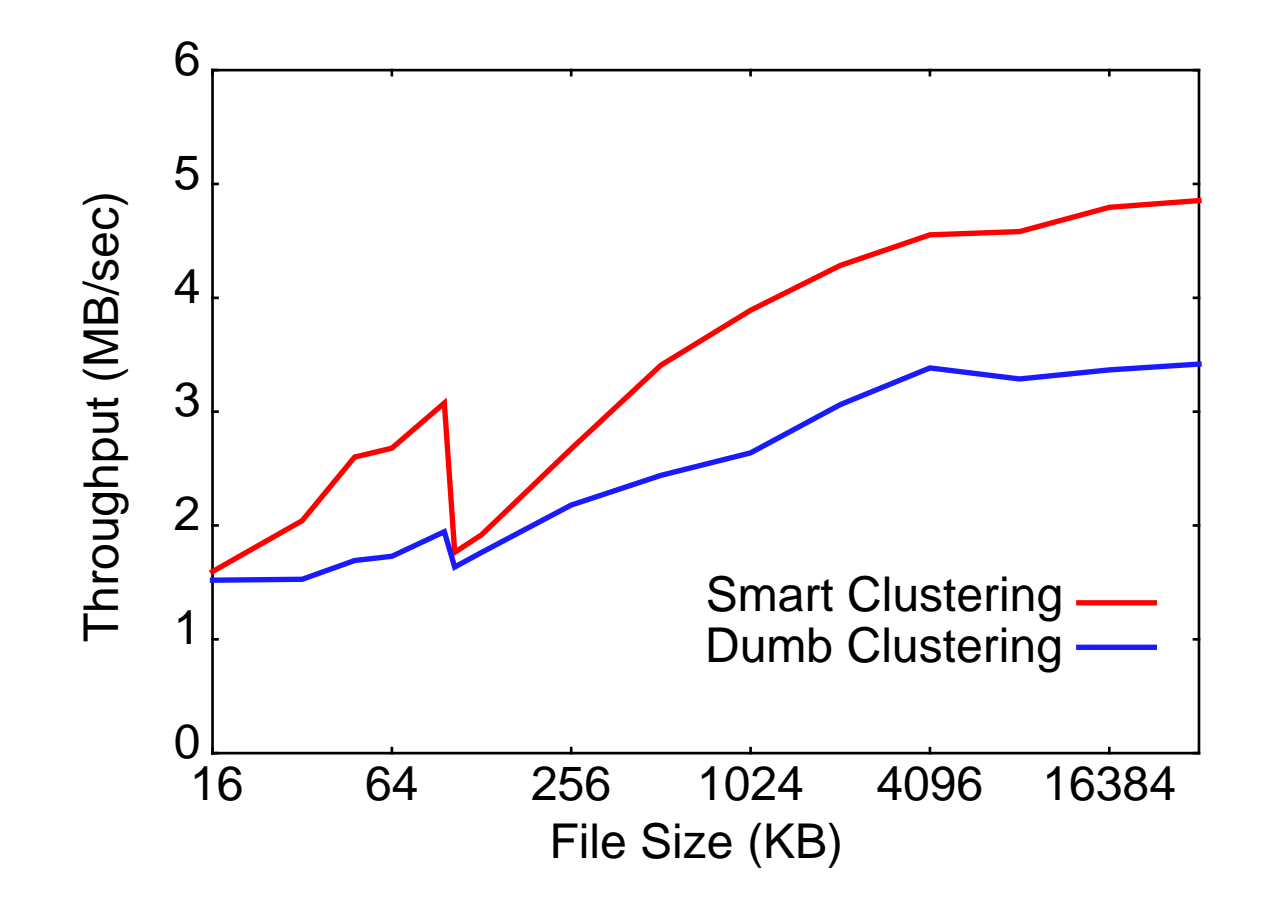

#### **Aging Verification**

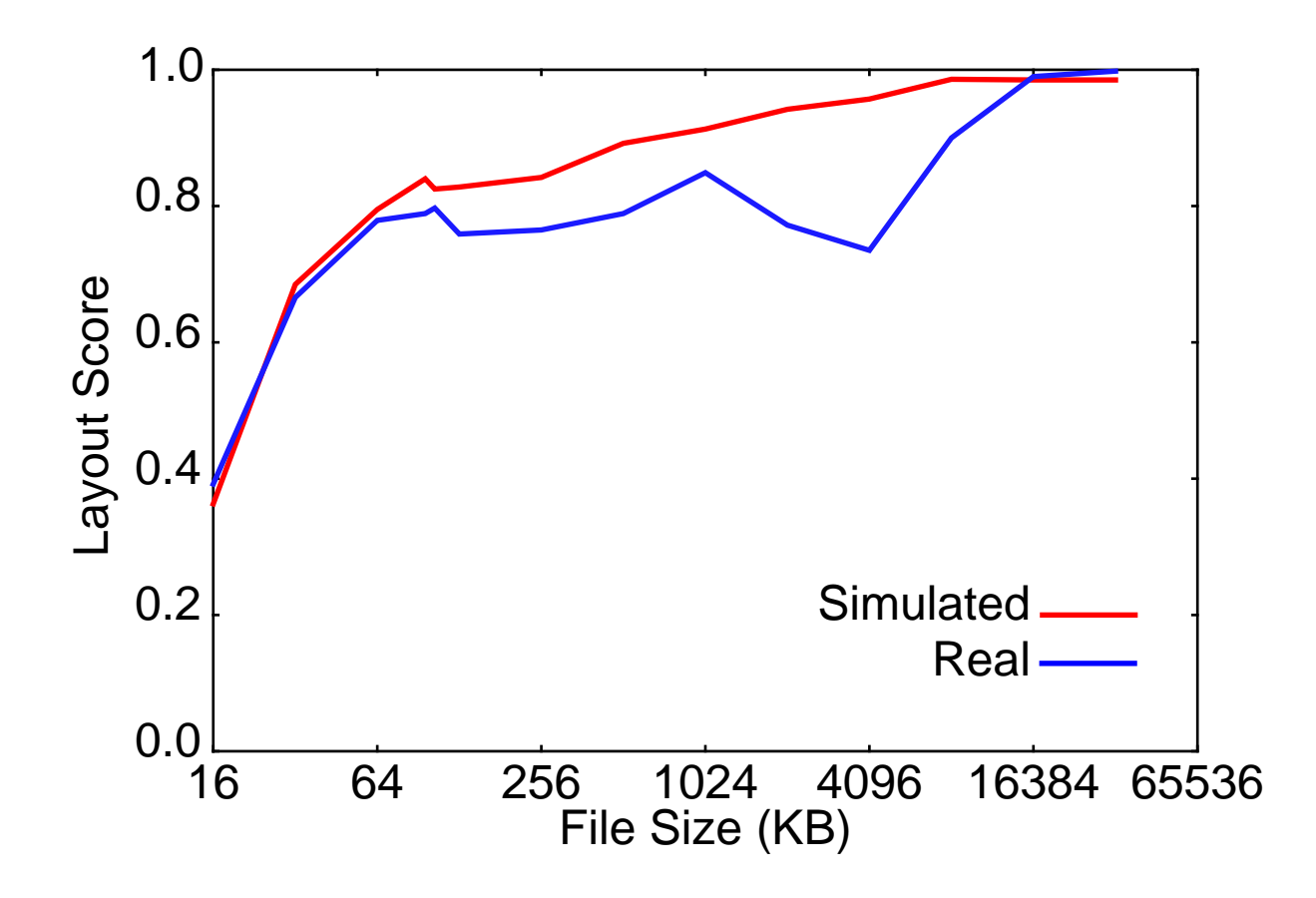

#### **Performance (empty)**

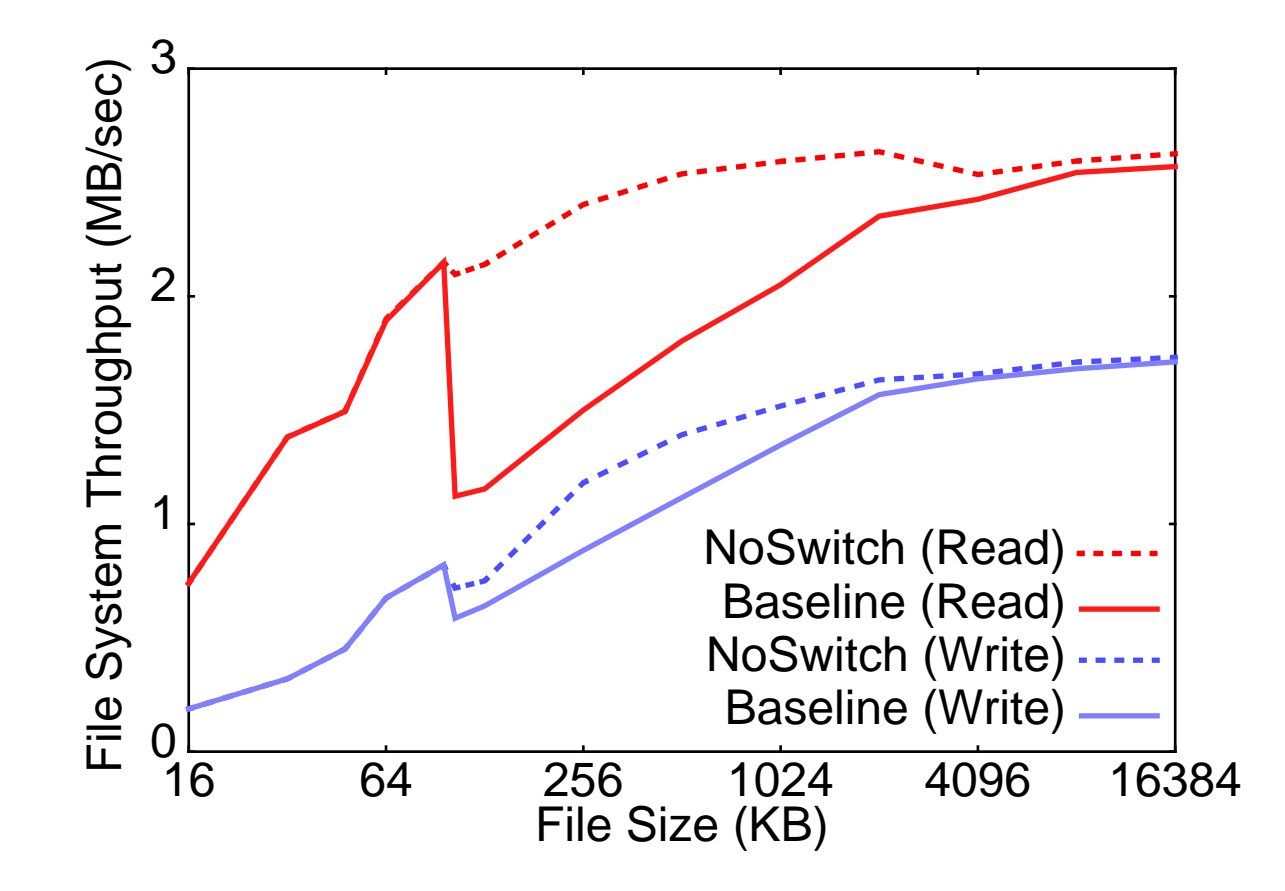

#### **Seek Distances in Split Files**

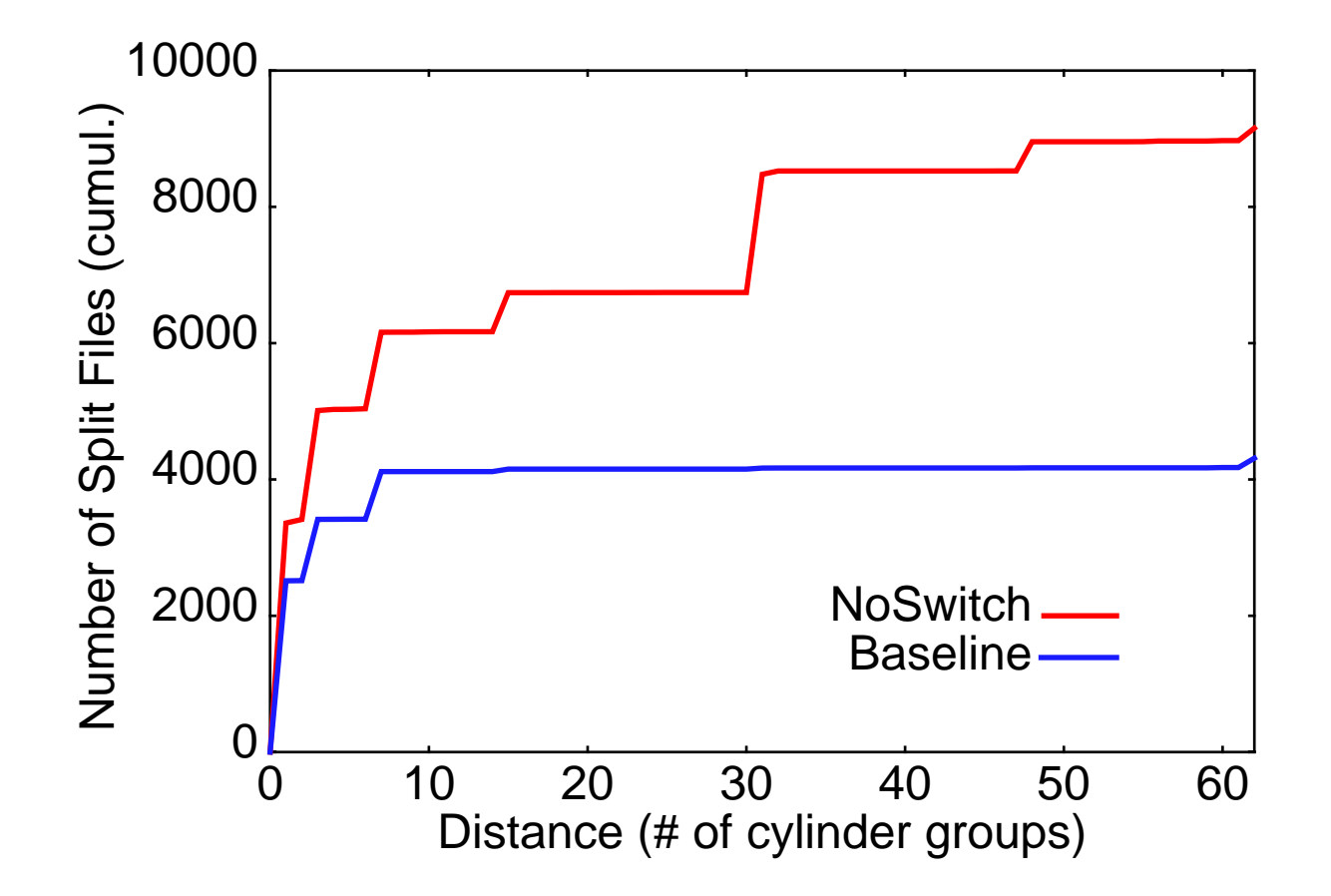

#### **Future Work**

- **• Improve aging algorithm**
- **• Expand to cover more workloads.**
- **• Parameterize for amount of aging or size of file system.**